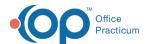

# SQL: Ages (In Months for Patients Less Than 1) of Patients Seen Between Dates

Last Modified on 01/06/2022 9:45 am EST

There are two versions of this SQL: Firebird and MySQL. The MySQL version only applies to clients who are BETA testing MySQL. All other Practices should continue to use the Firebird version of this code. Click to expand and copy the code you need. If you are unsure which code to use, please check with your Practice Administrator.

### **About**

This report lists all patients seen between the two dates that you specify. It also lists their age on the date of service, where patients less than one year old are aged in months.

A sample image of this SQL report run in the Database Viewer is shown below:

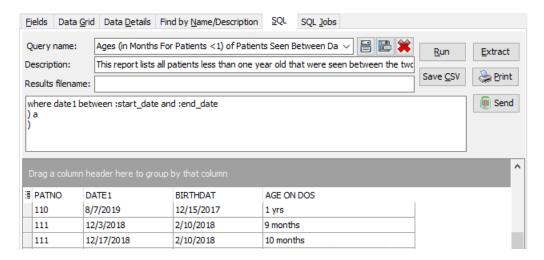

## Caveats

- "Seen" is defined as a sick note OR a well note on a given date of service.
- "Age" is defined as their age at the time of the visit, not necessarily their current age.

#### SQL Code: Firebird

To highlight and copy the code below to your clipboard, simply click the Copy button.

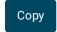

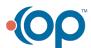

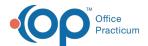

```
select patno, date1, birthdat, age_on_dos from
select distinct a.*, case when year_age_on_dos = 0 then (round(mo_age_on_dos,0) || ' months') else ( round(year_age_o
n_dos,0) || ' yrs') end as age_on_dos from (
select patno, date1, birthdat,
floor(datediff(month,\,dateadd(day,-extract(day\,from\,\,birthdat)+1,birthdat),\,dateadd(day,-extract\,\,(day\,from\,\,birthdat)+1,dateadd(day,-extract\,\,(day\,from\,\,birthdat)+1,dateadd(day,-extract\,\,(day\,from\,\,
ate1))/12) as year_age_on_dos,
floor(datediff(month, dateadd(day,-extract(day from birthdat)+1,birthdat), dateadd(day,-extract (day from birthdat)+1,d
ate1))) as mo age on dos
from physical
inner join register on register.patno = physical.patno
where date1 between :start_date and :end_date
union
select patno, date1, birthdat,
floor(datediff(month, dateadd(day,-extract(day from birthdat)+1,birthdat), dateadd(day,-extract (day from birthdat)+1,d
ate1))/12) as year_age_on_dos,
floor(datediff(month, dateadd(day,-extract(day from birthdat)+1,birthdat), dateadd(day,-extract (day from birthdat)+1,d
ate1))) as mo_age_on_dos
from enc_note
inner join register on register.patno = enc_note.patno
where date1 between :start_date and :end_date
) a
)
```

# SQL Code: MySQL

To highlight and copy the code below to your clipboard, simply click the Copy button.

# Сору

```
select b.patno, b.date1, b.birthdat, b.age_on_dos from
select distinct a.*, case when year_age_on_dos = 0 then (round(mo_age_on_dos,0) || ' months') else ( round(year_age_o
n_dos,0) || ' yrs') end as age_on_dos from (
select physical.patno, physical.date1, register.birthdat,
floor(timestampdiff(year,birthdat,date1)) as year_age_on_dos,
floor(timestampdiff(month,birthdat,date1)) as mo age on dos
from physical
inner join register on register.patno = physical.patno
where date1 between :start_date and :end_date
select enc note.patno, enc note.date1, register.birthdat,
floor(timestampdiff(year,birthdat,date1)) as year age on dos,
floor(timestampdiff(month,birthdat,date1)) as mo_age_on_dos
from enc note
inner join register on register.patno = enc_note.patno
where date1 between :start_date and :end_date
) a
) b
```

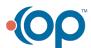